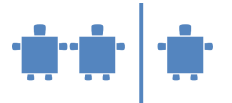

## **Modul B4 –** Druckausgabe

**Zeitrahmen** 40 Minuten

**Zielgruppe**

- Volksschule,
- Sekundarstufe I

**Inhaltliche Voraussetzung**

Grundsätzlich keine. Der Modul ist jedoch als ergänzender Abschluss zu den Moduln B2 oder insbesondere B3 konzipiert.

## **Lehrziel**

Kennenlernen des Prinzips der (Farb-)rasterung

## **Motivation**

In Modul B3 wurde das Prinzip der Speicherung und Übertragung von Bildern vorgestellt. Nun soll auch erklärt werden, wie diese Bilder auf Ausgabegeräten dargestellt werden.

## **Requisiten**

- Beispiele für Rasterung auf Folie
- Flipchartpapier und Plakatstifte (rot, gelb, sowie wenn möglich auch magenta oder eine zu magenta ähnliche Farbe)

**Unterlagen**

--

**Partizipanden** Gliederung der Klasse in Gruppen zu mindestens drei Personen

**Vorgehensweise**

1. Nach entsprechender Vorbereitung, etwa durch den ersten Teil von Modul B 3 – Grafikformate (Pixelgrafik) oder B2 – Farbsynthese beginnen wir mit der Frage:

Wie können mit dem Drucker beliebige Farbabstufungen entstehen, wenn nur 3 bzw. 4 Farben zur Verfügung stehen?

Der Drucker bietet nicht die Möglichkeit direkt die Menge der Farbe zu bestimmen, da die Tintentropfen immer gleich viel Tinte beinhalten. Er kann nur durch ein Muster von Farbtupfern die gewünschte Mischfarbe annähern.

- 2. Die TN werden in eine Beobachtergruppe (mindestens 1 TN) und eine Experimentalgruppe (mindestens 2 TN) geteilt. Die beiden TN der Experimentalgruppe haben die Aufgabe jeweils aus den Farben Rot und Gelb (jeder TN hat eine Farbe) die Farbe Orange zu mischen.
- 3. Die Beobachter betrachten das "Bild" aus einigen Metern Entfernung.
	- Ist es den beiden "Druckern" gelungen, die Farbe orange zu drucken?
- 4. Wir stellen fest, dass jene, die sehr feine Punkte eng anliegend gezeichnet haben, ein besseres Ergebnis erzielt haben. Allerdings erkennen wir auch, dass es schwierig ist, eine gleichmäßige Farbverteilung zu erzielen.

Das Verfahren, die Druckerfarben zu Echtfarben zu mischen, wird *Farbrasterung* genannt. Die Rasterung erfolgt je Farbe in einem gewissen Winkel.

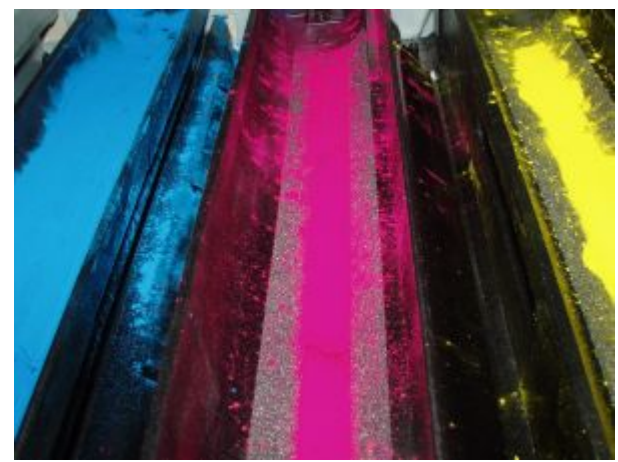

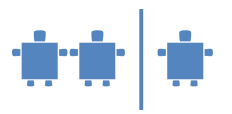

Die Feinheit des Drucks wird als *Auflösung* bezeichnet. Sie ist durch die Anzahl der Punkte pro Flächeneinheit bestimmt. Da man die Fläche jedoch als Aneinanderfügung von Linien auffassen kann, genügt es, Anzahl der Punkte auf jeder horizontal oder vertikal gezeichneten Linie anzugeben. Gemessen wird die Anzahl der Punkte auf einem Inch/Zoll (2,54 cm) (dots per inch, *dpi*). Je mehr Punkte innerhalb eines Inches gedruckt werden, umso größer sind die Auflösung und daher die Druckqualität.

5. Den TN werden dann noch auf Folie Beispiele für die Rasterung bei der Druckausgabe gezeigt, aus der ersichtlich ist, dass die gemischten Farben aus einzelnen Farbpunkten bestehen.

Diese Folie erzeugt man, indem man einen Printer-Ausdruck auf einem Kopiergerät gegebenenfalls mehrfach stark vergrößert, bis einzelne Punkte sichtbar werden.

Aus einer gewissen Entfernung können die Punkte aber auch hier nicht mehr unterschieden werden.

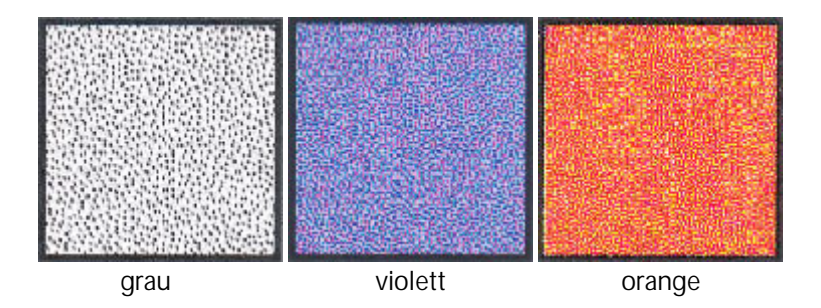